# **DICTIONNAIRES**

## **À la fin de ce chapitre, je sais :**

- R décrire le TAD dictionnaire
- **R** créer et utiliser un dictionnaire en Python
- [ $\mathbb{F}$  expliquer l'implémentation d'un dictionnaire par une table de hachage

# F **A Type abstrait de données et structure de données**

 **Exemple 1 — Analogie introductive : de la fonction mécanique à l'architecture physique.** Pour réaliser une fonction mécanique, il est courant de disposer de plusieurs solutions concrètes. Par exemple, si l'on considère un vélo, comment convertir le mouvement de rotation du pédalier en mouvement de rotation des roues ? La fonction abstraite recherchée, c'est-à-dire le **quoi**, ce que l'on veut pouvoir faire, est un convertisseur de rotation en rotation. Cette **abstraction** peut être réalisée par un système classique (roues dentées et chaîne métallique), par une courroie polyamide et carbone ou par un cardan. Trois réalisations possibles au moins pour une même abstraction.

Tout comme en conception mécanique on distingue l'abstraction à réaliser de sa réalisation, de la même manière, en informatique, on distingue un type de données que l'on désigne par le terme *Type Abstrait de Données* (TAD) de sa réalisation concrète que l'on désigne par le terme *Structure de données*.

 **Définition 1 — Type abstrait de données (TAD).** Un type de données abstrait est une abstraction d'une structure de données qui ne se préoccupe pas de son implémentation sur une machine : sa structure interne est indiscernable, le type abstrait est vu de l'extérieur comme une boite noire.

**Un TAD spécifie le quoi, c'est-à-dire le type de données contenues ainsi que les opérations possibles.** Par contre, il ne spécifie pas comment dont les données sont stockées ni comment les opérations sont implémentées.

 **Définition 2 — Structure de données.** Une structure de données est une mise en œuvre concrète d'un type abstrait, une implémentation d'un type abstrait sur dans un langage de

programmation. On y décrit donc le **comment**, c'est-à-dire la manière avec laquelle sont codées les données et les opérations en machine.

**R** Un type abstrait de données est à une structure de donnée ce qu'un algorithme est à un programme. On spécifie un algorithme ou un type abstrait de données, mais on implémente un programme ou une structure de données.

**Exemple 2 — Un entier.** Un entier est un TAD qui:

**(données)** contient une suite de chiffres *[a](#page-1-0)* éventuellement précédés par un signe − ou +, **(opérations)** fournit les opérations +,−,×,//,% .

Selon le langage, ce TAD entier est implémenté en machine par un type concret différent :

- int en Python,
- Integer ou int en Java,
- char, short, int, uint, long int en C,
- int en OCaml.

<span id="page-1-0"></span>*a*. peu importe la base pour l'instant. . .

 **Exemple 3 — Un booléén.** De la même manière, on peut définir un TAD qui désigne un booléen. Un booléen est un TAD qui :

**(données)** se note Vrai ou Faux,

**(opérations)** fournit les opérations logiques conjonction, disjonction et négation. . .

Selon le langage, ce TAD booléen est implémenté en machine par un type concret différent :

- bool valant True ou False en Python,
- boolean valant true ou false en Java,
- bool valant 1 ou 0 en C,
- bool valant true ou false en OCaml.

Les exemples précédents de types abstrait de données étaient limités à des types simples. Mais il est possible de définir des types abstraits de données composés.

 **Exemple 4 — Types abstraits de données composés.** Voici quelques types abstraits composés parmi les plus courants :

- liste,
- file,
- pile,
- arbre binaire,
- dictionnaire ou tableau associatif,

## **FRACTABLEAU** 3

- ensemble.
- graphe.

# F **B TAD Tableau**

 **Définition 3 — TAD tableau.** Un TAD tableau représente une structure finie indiçable par des entiers. Cela signifie qu'on peut accéder à la lecture ou à l'écriture de n'importe quel élément directement en utilisant un indice : par exemple a = t[3] pour la lecture et t[7] = 67.6 pour l'écriture.

**(données)** le plus souvent des nombres, en tout cas des types identiques : on appelle cette donnée l'élément d'un tableau.

**(opérations)** on distingue deux opérations principales caractéristiques :

- l'accès à un élément via un indice entier via un opérateur de type [],
- l'enregistrement de la valeur d'un élément d'après son indice.

Les implémentations du TAD tableau sont la plupart du temps des structures des données linéaires en mémoire : les données d'un tableau sont rangées dans des zones mémoires **continues**, les unes derrières les autres. On peut décliner le TAD tableau de manière :

- 1. **statique** : la taille du tableau est fixée à la création du tableau. Il n'est pas possible d'ajouter ou d'enlever des éléments.
- 2. **dynamique** : la taille du tableau peut varier, on peut ajouter ou enlever des éléments. Dans ce cas, on parle de tableau dynamique.

**P** En Python, il n'existe pas à proprement parlé de type tableau dans le cœur du langage. Cependant, la liste Python est implémentée par un tableau dynamique et permet donc souvent de pallier ce manque. Néanmoins, pour un calcul numérique efficace, il faut absolument privilégier l'usage des tableaux Numpy qui implémentent le TAD tableau statique.

# **C TAD Dictonnaire**

 **Définition 4 — TAD Dictionnaire.** Un dictionnaire est une extension du TAD tableau dont les éléments V, au lieu d'être indicés par un entier sont indicés par des clefs appartenant à un ensemble K. Soit *k* ∈ K, une clef d'un dictionnaire <sup>D</sup>. Alors D[k] est la valeur *v* de V qui correspond à la clef *k*.

On dit qu'un dictionnaire est un **tableau associatif** qui associe une clef k à une valeur v. Les opérations sur un dictionnaire sont :

- 1. rechercher la présence d'une clef dans le dictionnaire,
- 2. accéder à la valeur correspondant à une clef,
- 3. insérer une valeur associée à une clef dans le dictionnaire,

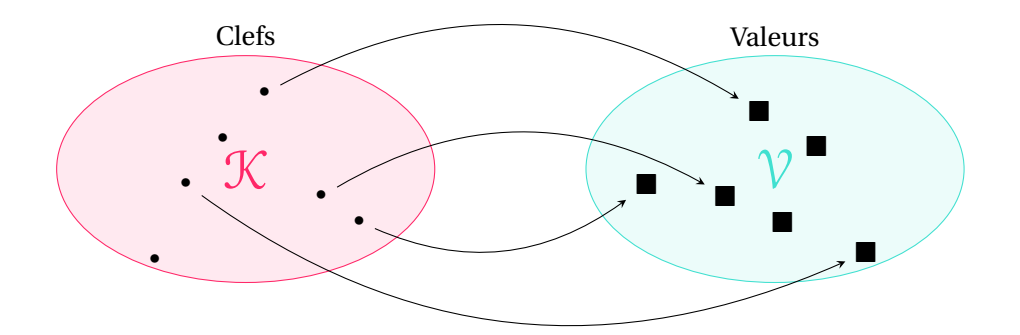

FIGURE 1 – Illustration du concept de dictionnaire

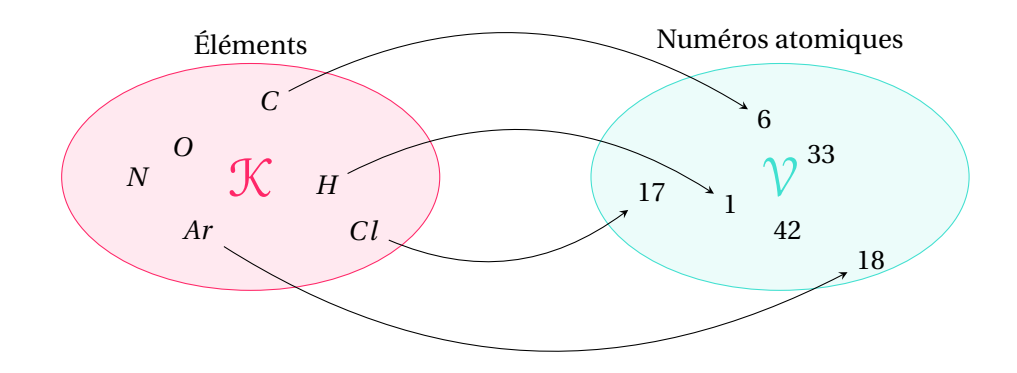

FIGURE 2 – Illustration du concept de dictionnaire, ensembles concrets

П 4. supprimer une valeur associée à une clef dans le dictionnaire.

**R** L'intérêt principal d'un dictionnaire est que l'on connaît des implémentation qui permettent de rechercher et d'accéder à un élément en un temps constant O(1). Rechercher un élément dans une liste est une opération linéaire en O(*n*) dans le pire des cas. Dans le cadre d'un tableau, si la recherche par dichotomie est implémentée, alors la recherche d'un élément est logarithmique en O(log(*n*)). Si on implémente bien un dictionnaire, tester l'appartenance à un dictionnaire est de complexité constante, ce qui peut accélérer grandement l'exécution d'un algorithme.

**P** Un dictionnaire relie donc directement une clef, qui n'est pas nécessairement un entier, à une valeur : pas besoin d'index intermédiaire pour rechercher une valeur comme dans une liste ou un tableau. Par contre, cette clef est nécessairement d'un type immuable. Consi-

# D. IMPLÉMENTATION D'UN TAD DICTIONNAIRE 5

dérons l'exemple donnée sur l'exemple de la figure **??**. On suppose que les éléments chimiques sont enregistrés via une chaîne de caractères : "C", "0", "H", "Cl", "Ar", "N". Soit d, un dictionnaire correspondant à la figure **??**. Accéder au numéro atomique de l'élément C s'écrit : d["C"].

**R** Un dictionnaire n'est pas une structure ordonnée, à la différence des listes ou des tableaux.

 **Exemple 5 — Usage des dictionnaires.** Les dictionnaires sont utiles notamment dans le cadre de la programmation dynamique pour la mémoïsation, c'est à dire l'enregistrement des valeurs d'une fonction selon ses paramètres d'entrée. Par exemple :

- a-t-on déjà rencontré un sommet lorsqu'on parcourt un graphe ?
- a-t-on déjà calculé la suite de Fibonacci pour *n* = 4 ?

Répondre à ces questions exige de savoir si pour une clef donnée il existe une valeur.

# F **D Implémentation d'un TAD dictionnaire**

On peut implémenter efficacement un TAD dictionnaire à l'aide

- 1. des tables de hachage,
- 2. d'arbres binaires de recherche équilibrés (AVL ou arbres rouges et noirs).

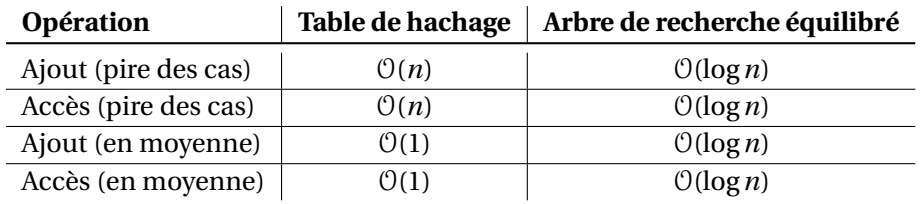

TABLE 1 – Complexité des opérations associées à l'utilisation des tables de hachage ou des arbres pour implémenter un TAD dictionnaire. Les coûts indiqués sont dans le pire des cas ou en moyenne.

Il existe de nombreuses implémentations possibles du TAD dictionnaire. On peut, par exemple, les implémenter avec des listes, mais l'efficacité n'est pas au rendez-vous. C'est pourquoi, dans la suite ce chapitre, on s'intéresse aux **tables de hachage** pour implémenter un TAD dictionnaire.

# **E Dictionnaires Python**

## **a Constructeurs de dictionnaires en Python**

Cette section s'intéresse à la manière dont on peut créer des dictionnaires en Python.

## **Accolades**

À tout seigneur tout honneur, les accolades sont la voie royale pour créer un dictionnaire.

```
d = \{\} # Empty dict
print(d, type(d)) # {} <class 'dict'>
d = \{ "Ar" : 18, "Na" : 11, "Cl" : 17, "H" : 1 \}# keys are strings, values integers
print(d) # {'Ar': 18, 'Na': 11, 'Cl': 17, 'H': 1}
d = \{('Alix", 14): True, ('Guillaume", 7): False, ('Hannah", 24): 17\}print(d, type(d)) # keys are tuples, values booleans
# {('Alix', 14): True, ('Guillaume', 7): False, ('Hannah', 24): 17} <class 'dict'>
d = \{13: [1, 3], 219: [2, 1, 9], 42: [4, 2]\}print(d, type(d)) # keys are integers, values lists
# {13: [1, 3], 219: [2, 1, 9], 42: [4, 2]} <class 'dict'>
```
L'exemple précédent montre que :

- Les clefs d'un dictionnaire sont nécessairement constituées de types **immuables**, c'est à dire ni une liste ni un dictionnaire par exemple. Si la clef était muable, alors le code calculé par la fonction de hachage serait variable pour une même clef : on ne saurait donc plus identifier la valeur associée ou bien celle-ci changerait.
- Les valeurs peuvent être de n'importe quel type de données.

#### **Constructeur dict**

La fonction dict() permet également de créer un dictionnaire à partir de n'importe quel objet itérable. Elle s'utilise le plus souvent pour convertir un liste de tuples en dictionnaire.

```
d = dict() # Empty dict
print(d, type(d)) # {} <class 'dict'>
d = \text{dict}([("Ar", 18), ("Na", 11), ("Cl", 17), ("H", 1)])# keys are strings, values integers
print(d) # {'Ar': 18, 'Na': 11, 'Cl': 17, 'H': 1}
d = dict(zip(["Alix", "Guillaume", "Hannah"], [14, 7, 24]))# zip is really useful here !
print(d) # {'Alix': 14, 'Guillaume': 7, 'Hannah': 24}
```
#### **Définir un dictionnaire en compréhension**

Tout comme les ensembles en mathématiques, les dictionnaires peuvent être construits à partir d'une description compréhensible de ses éléments. Cette méthode de création de dictionnaires est à rapprocher du paradigme fonctionnel.

```
pairs = [("Alix", 14), ("Guillaume", 7), ("Hannah", 24)]
d = \{name: age for name, age in pairs\} # comprehension dictionnary
print(d) # {'Alix': 14, 'Guillaume': 7, 'Hannah': 24}
```
6

## E. DICTIONNAIRES PYTHON 7

**P** Cette méthode de création de dictionnaire est puissante mais est très délicate à manipuler. C'est pourquoi il est préférable de ne l'utiliser que si on est vraiment sûr de soi, sinon c'est une perte de points assurée au concours. On peut l'éviter avec une boucle for et ainsi assurer des points.

!Le paragraphe précédent est important pour l'épreuve d'informatique!

## **b Opérations sur un dictionnaire Python**

## **Nombes d'éléments d'un dictionnaire**

La fonction len renvoie le nombre de clefs d'un dictionnaire.

```
d = \text{dict}([("Ar", 18), ("Na", 11), ("Cl", 17), ("H", 1)])print(len(d)) # 4
```
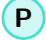

**P** En Python, on peut tester si un dictionnaire est vide avec la fonction len.

```
empty\_dict = \{\}if not empty_dict: # direct
 print("Dictionary is empty!")
else:
 print("Dictionary is not empty!")
if len(empty_dict) == 0: # nb of elements
 print("Dictionary is empty!")
else:
 print("Dictionary is not empty!")
if empty_dict == \{\}: # compare to an empty dict
 print('Dictionary is empty!')
else:
 print('Dictionary is not empty!')
```
#### **Appartenance à un dictionnaire**

Les mots-clefs in et not in permettent de tester l'appartenance à un dictionnaire et renvoient les booléens correspondants.

```
d = \{ "Ar" : 18, "Na" : 11, "Cl" : 17, "H" : 1 \}if "Ar" in d:
 print("Ar", d["Ar"]) # Ar 18
if "O" not in d:
 print("O is not in d") # O is not in d
```
#### **Ajouter et supprimer un élément sur un dictionnaire**

L'opérateur [] est nécessaire pour ajouter une valeur d'après sa clef. On peut ajouter plusieurs éléments avec update. Enfin, les fonctions qui retirent un élément modifient le dictionnaire en place.

```
d = \{ "Ar" : 18, "Na" : 11, "Cl" : 17, "H" : 1 \}d['0"] = 8print(d) # {'Ar': 18, 'Na': 11, 'Cl': 17, 'H': 1, 'O': 8}
del d["Ar"]
print(d) # {'Na': 11, 'Cl': 17, 'H': 1, 'O': 8}
d.pop("Na")
print(d) # {'Cl': 17, 'H': 1, 'O': 8}
d.update({"F": 9, "Br": 35})
print(d) # {'Cl': 17, 'H': 1, 'O': 8, 'F': 9, 'Br': 35}
```
## **c Fusionner des dictionnaires Python**

Pour fusionner deux dictionnaires, on peut soit utiliser la méthode update qui modifie le dictionnaire en place, soit utiliser un syntaxe dépendante des versions de Python.

```
d1 = \{ "Ar" : 18, "Na" : 11, "Cl" : 17, "H" : 1 \}d2 = \{ "F": 9, "Br": 35}d1.update(d2) # simple, in place
print(d1) #{'Cl': 17, 'H': 1, 'O': 8, 'F': 9, 'Br': 35}
d1 = \{ "Ar": 18, "Na": 11, "Cl": 17, "H": 1}d2 = \{ "F": 9, "Br": 35 \}d = {*d1, **d2} # Python 3.5
print(d) #{'Ar': 18, 'Na': 11, 'Cl': 17, 'H': 1, 'F': 9, 'Br': 35}
d1 = \{ "Ar" : 18, "Na" : 11, "Cl" : 17, "H" : 1 \}d2 = {^nF^n : 9, {^nBr^n : 35}}d = d1 | d2 # Python 3.9
print(d) #{'Ar': 18, 'Na': 11, 'Cl': 17, 'H': 1, 'F': 9, 'Br': 35}
```
#### **d Des dictionnaires itérables**

Un dictionnaire Python est itérable, c'est à dire qu'il peut être l'objet d'une itération via une boucle for.

```
d = \{ "Ar" : 18, "Na" : 11, "Cl" : 17, "H" : 1 \}for atom in d:
 print(atom, d[atom])
for atom, number in d.items():
  print(atom, number)
# Same result :
```
#### F. TABLES DE HACHAGE 9

# Ar 18 # Na 11 # Cl 17 # H 1 # F 9 # Br 35

## **F Tables de hachage**

## **a Principe**

 **Définition 5 — Table de hachage.** Une table de hachage est constituée d'un tableau *t* et d'une fonction de hachage *h*. Elle implémente un dictionnaire sur un ensemble de clefs K et un ensemble de valeurs V.

Pour tout élément *k* de K, *h*(*k*) est l'indice de la case du tableau *t* auquel on stocke la valeur *v*, ce qui peut s'exprimer ainsi :

$$
\forall (k, v) \in (\mathcal{K} \times \mathcal{V}), t[h(k)] \leftarrow v \tag{1}
$$

La figure **??** illustre l'implémentation d'un dictionnaire par une table de hachage.

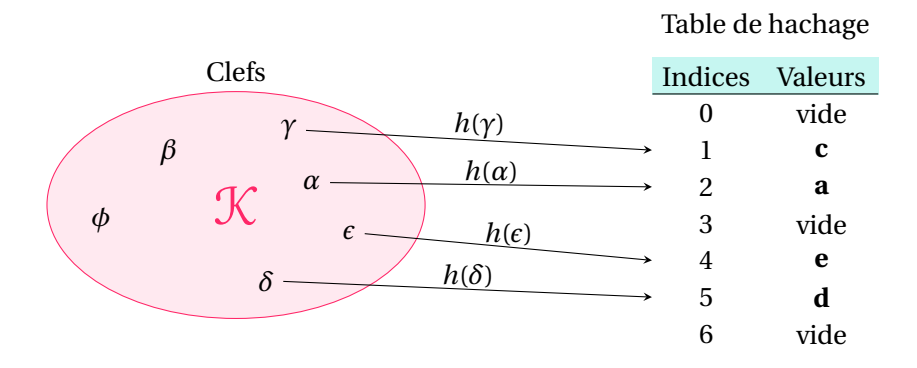

FIGURE 3 – Illustration de l'implémentation d'un dictionnaire par table de hachage. La fonction de hachage *h* permet de calculer les indices du tableau. **La valeur** a **associée à** *α* **se trouve à la case** *h*(*α*) **du tableau.** Toutes les clefs n'ont pas forcément de valeur associée à un moment donnée de l'algorithme. Dans ce cas, à l'indice associé à cette clef, le tableau est vide.

 **Définition 6 — Fonction de hachage.** Un fonction de hachage prend une clef en entrée et génère un index entier associé à cette clef.

Plus formellement, si  $K$  est l'un ensemble des clefs (non nécessairement numériques) et V l'ensemble des valeurs associées aux clefs de cardinal *n*, on peut définir une fonction de hachage :

$$
h: \mathcal{K} \longrightarrow [0, n-1]
$$
 (2)

$$
k \longrightarrow i \tag{3}
$$

Soit *k* le cardinal de K, c'est à dire le nombre de clefs possibles. On pourrait représenter un TAD dictionnaire à l'aide d'un tableau de dimension k et une fonction bijective  $h: \mathcal{K} \longrightarrow$ <sup>J</sup>0,*<sup>n</sup>* <sup>−</sup>1K. L'accès aux éléments et l'ajout d'un élément seraient en <sup>O</sup>(1), le temps de calculer la valeur de la fonction bijective pour une clef donnée. Néanmoins, d'un point de vue complexité mémoire, cette solution n'est pas réalisable : le nombre de clefs possibles est souvent immense alors que les clefs effectivement utilisées sont moins nombreuses. **Ce qui nous amèneraient à réserver un espace mémoire bien supérieur aux besoins réels.**

On adopte donc l'hypothèse réaliste suivante : la taille *m* du tableau qu'on utilise est petite devant le nombre de clefs possibles, c'est à dire *m* << *c*. En procédant ainsi, **on renonce à l'injectivité de la fonction de hachage** et donc à sa bijectivité, car on engendre des collisions : il pourra exister des clefs différentes pour lesquelles le code calculé par la fonction de hachage sera le même. Tout dépend du nombre de clefs utilisées et de la fonction de hachage.

**Définition 7** — Collision. On dit qu'il y a collision lorsque une fonction de hachage appliquée à deux clefs différentes  $c_1$  et  $c_2$  produit le même résultat :  $h(c_1) = h(c_2)$ 

#### **b Choix d'une fonction de hachage**

Le choix d'une fonction de hachage n'est pas évident. Ces fonctions doivent permettre de générer un index dont la taille est inférieure à celle du tableau, tout en distinguant au mieux les clefs, tout en évitant le plus possible les collisions. On recherche donc des fonctions de hachage qui possèdent les caractéristiques suivantes :

- 1. son calcul doit être rapide,
- 2. pour une même clef, on obtient un même code (**cohérence**),
- 3. pour des clefs qui se ressemblent, les codes obtenus doivent être très différents. D'une manière générale, les codes doivent présenter une distribution uniformément répartie sur l'espace des indices (**répartition uniforme**).

Comme mentionné au paragraphe précédent, on renonce à l'injectivité pour des raisons d'espace mémoire. Pour des clefs différentes, on n'obtient donc pas toujours des codes différents (**non injectif** ). Le choix d'une fonction de hachage a également pour objectif de tenter de minimiser les collisions.

Pour gérer au mieux les collisions, on cherche à répartir uniformément les clefs dans les différentes cases du tableau. Ceci revient à faire en sorte que la probabilité qu'une valeur *v* associée à une clef *c* occupe la case *i* du tableau devrait être proche de 1/*m*, si la taille de ce tableau est *m*. En faisant cette hypothèse, si on suppose qu'on utilise *g* clefs, alors la probabilité *p* d'obtenir des codes différents lors du calcul des *g* clefs par la fonction de hachage vaut :

$$
p = \frac{m(m-1)\dots(m-g+1)}{m^g} = \frac{m!}{(m-g)!m^g}
$$
(4)

#### F. TABLES DE HACHAGE 11

On en déduit la probabilité de collision *p<sup>c</sup>* :

$$
p_c = 1 - \frac{m(m-1)\dots(m-g+1)}{m^g} = \frac{m!}{(m-g)!m^g} \tag{5}
$$

| m<br>g | 5000 | 10000 | 100000 | 1000000 |
|--------|------|-------|--------|---------|
| 100    | 0,63 | 0,39  | 0,05   | 0,005   |
| 500    | 0,99 | 0,99  | 0,71   | 0,12    |
| 1000   |      |       | 0,99   | 0,39    |
| 1500   |      | 1     | 0,99   | 0,68    |
| 2000   |      | 1     | 0,99   | 0,86    |
| 2500   |      |       | 0,99   | 0,96    |

TABLE 2 – Probabilité de collision *p<sup>c</sup>* dans l'hypothèse d'une répartition uniforme des valeurs dans le tableau d'une table de hachage. Même dans le cas d'un tableau à un million d'éléments, la probabilité de collision est quasi-certaine dès que la taille des clefs utilisées est supérieure à 2500. C'est le paradoxe des anniversaires.

Une rapide évaluation de cette probabilité est donnée sur le tableau **??**. On en conclut que, quelle que soit la taille du tableau, les collisions existeront. Il faut donc trouver un moyen de les gérer.

#### **c Fonctions de hachages possibles**

Une fonction de hachage *h* peut procéder en deux étapes :

- 1. une fonction *h<sup>e</sup>* qui encode la clef d'entrée,
- 2. et une fonction *h<sup>c</sup>* qui compresse le code dans l'ensemble des indexes.

Plus formellement, on la fonction de hachage comme une fonction composée :

$$
h_e: \mathcal{K} \longrightarrow \mathbb{N} \tag{6}
$$

$$
h_c: \mathbb{N} \longrightarrow [0, n-1]
$$
 (7)

et

$$
h = h_c \circ h_e \tag{8}
$$

 **Exemple 6 — Fonctions d'encodage des clefs.** Pour compresser une clef, il faut d'abord l'encoder, c'est à dire la convertir en un nombre entier. Dans ce but, on peut par exemple, si la clef est une chaîne de caractères *c*0*c*<sup>1</sup> ...*ck*−1, utiliser le code ASCII associé à un caractère ascii( $c_i$ ) pour calculer  $\sum^{k-1}$  $\sum_{i=0}^{k-1}$  ascii $(c_i)2^{8+k}$ . On verra en TP que faire juste la somme des valeurs ASCII des caractères n'est pas forcément une bonne idée. Prendre l'adresse en mémoire non plus.

L'important est que l'encodage génère un même code pour une même clef et un code vraiment différent si les clefs sont différentes.

 **Exemple 7 — Hachage par modulo simple.** Si la taille du tableau de la table de hachage est *m*, on peut choisir la fonction  $h: c \rightarrow c \mod m$ . Le choix de *m* mérite néanmoins quelques points d'attention : on évitera de prendre des nombres du type 2*<sup>q</sup>* ou 2*q*−<sup>1</sup> . On choisit généralement un nombre premier éloigné pas trop proche d'une puissance de 2 pour garantir une bonne répartition des clefs.

 **Exemple 8 — Hachage par multiplication et modulo .** On peut également choisir la fonction  $h: c \longrightarrow [(\phi c \mod 1) \times m]$ . Si  $\phi$  est le nombre d'or, cette méthode garantit une bonne répartition des clefs sans restreindre les valeurs de *m*.

## **d Gestion des collisions**

Deux grandes méthodes permettent de gérer les collisions :

- 1. **par chainage** : stocker valeurs associées aux collisions dans une même case sous la forme d'une liste comme l'illustre la figure **??**. Cette solution induit une augmentation de la complexité car en cas de collision, on n'accède plus à l'élément directement : il faut le chercher dans une liste. C'est ce qui explique le  $O(n)$  dans le pire des cas sur le tableau **??**.
- 2. **par adressage ouvert** : chercher une place vide dans le tableau en le sondant et placer la valeur dedans. Cela induit que le nombre de clefs utilisées est inférieur à la taille du tableau et ralentit l'accès à un élément. Lorsque le tableau est trop petit, on peut en changer pour un plus grand : cela a un coût également.

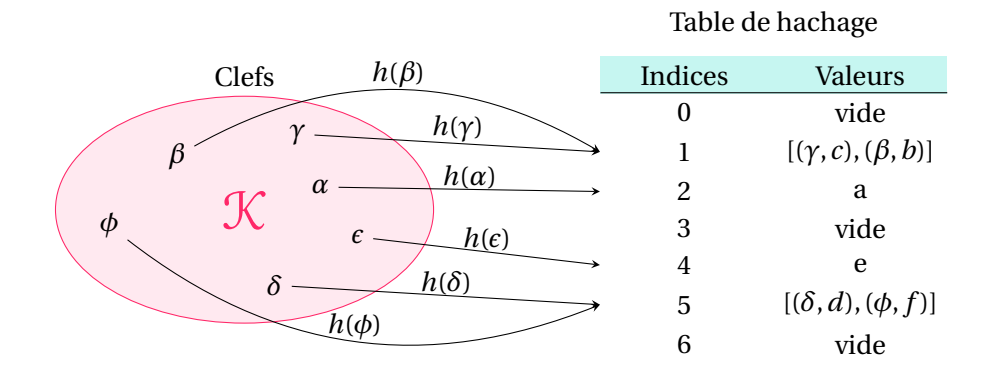

FIGURE 4 – Illustration de l'implémentation d'un dictionnaire par table de hachage avec chainage. Les clefs *β* et *φ*, engendrent des collisions. On stocke donc les valeurs possibles pour un même code (indice) dans une liste.

## F. TABLES DE HACHAGE 13

# **e Implémentation des dict en Python**

L'implémentation du TAD dictionnaire en Python fait l'objet de travaux et d'évolutions en permanence et c'est un sujet complexe. En résumé, pour implémenter les dict, Python utilise des tables de hachage en adressage ouvert dont la taille évolue dynamiquement (comme le type list).